# Składni  $C++$  ciąg dalszy Operatory przypisania i de/inkrementacji, funkcje, instrukcje sterujące

Marcin Michalski

ZMP 2024

06.03.2024 WMAT PWr

 $200$ 

[Operatory przypisania](#page-2-0)

 $\Rightarrow$ 

メロメ メ母メ メミメ メミメー

 $2990$ 

# <span id="page-1-0"></span>Przypisanie

- $\bullet$  x = wyrażenie;
- x  $\square$ = wyrażenie oznacza x = x  $\square$  wartość, gdzie  $\square$  to dowolny z operatorów dwuargumentowych +, -,  $*,$  /,  $%$ , , , &, |, -.

[Operatory przypisania](#page-1-0)

# <span id="page-2-0"></span>**Przypisanie**

- $\bullet$  x = wyrażenie;
- x  $\square$ = wyrażenie oznacza x = x  $\square$  wartość, gdzie  $\square$  to dowolny z operatorów dwuargumentowych +, -,  $*,$  /,  $*,$ , , &, |, -.

# Inkrementacja, dekrementacja, pre i post

- $\bullet$  Instruckje x += 1 dla wyrażenia x można wykonać za pomocą  $++x$  i  $x++$ .
- Różnią się one kolejnością ewaluacji i wykonywania skutków ubocznych.
- Dla ++x skutki uboczne poprzedzają ewaluację, w przypadku jest x++ na odwrót.
- Analogicznie dla --x i x--.

[Operatory przypisania](#page-1-0)

化重新润滑脂

 $200$ 

Operatory przypisania, inkrementacji i dekrementacji

# Przykład

Jakie wartości pod koniec przyjmą zmienne a, b, c, d w poniższym kodzie?

```
#include <iostream>
using namespace std;
int main () {
  int a=0, b=++a, c=a++, d=++ ++a;
  return 0;
}
```
[Operatory przypisania](#page-1-0)

す口下

÷.  $\rightarrow$ 重き

**II** 

 $QQ$ 

# Dygresja o kolejności

#### Uważka

Jeśli nie wynika to z konstrukcji instrukcji, kolejność ewaluacji wyrażeń może być nieokreślona.

#### Przykłady

Demonstracja, kody będą też na stronie.

[Skªadnia](#page-5-0) [Przekazywanie argumentów](#page-7-0)

つくい

# <span id="page-5-0"></span>Funkcje - składnia

# Składnia funkcji

```
zwracany typ nazwa funkcji(parametry) {
  instrukcje
}
```
- · Jeśli zwracany\_typ to nie void, to dla zakończenia działania funkcji i zwrócenia odpowiedniej wartości trzeba użyć słowa kluczowego return.
- Nazwy argumentów nazywa się parametrami formalnymi.
- **•** Parametry sa opcjonalne.

[Skªadnia](#page-5-0) [Przekazywanie argumentów](#page-7-0)

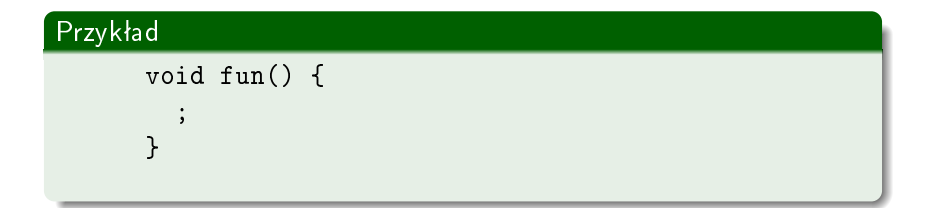

# Przykład

```
int my_add(int x, int y) {
 return x+y;
}
```
メロトメ 御 トメ 君 トメ 君 ト 重  $299$ 

[Skªadnia](#page-5-0) [Przekazywanie argumentów](#page-7-0)

ഹൈ

# <span id="page-7-0"></span>Przekazywanie argumentów

Argumenty do funkcji można podać przez

- Wartość funkcja operuje na kopiach podanych argumentów w nowo przydzielonej pamięci. Pamięć jest zwalniana po zakończeniu działania.
- Referencję trzeba dopisać za nazwą typu & Wówczas funkcja operuje dokładnie na argumentach podanych do funkcji, tylko inaczej nazwanych. Nie potrzeba alokowa¢ dodatkowej pamięci.

#### Wartość vs referencja

Demonstracja, kod będzie też na stronie.

[if-else if-else](#page-8-0) [while](#page-13-0) [do while](#page-14-0)

#### <span id="page-8-0"></span>Skªadnia if - else if - else

```
if (wyrażenie) {
  instrukcje_1;
} else if ...
} else {
  instrukcje_n;
}
```
 $\bullet$  Jeśli wyrażenie == true, to wykonywane są instrukcje\_1, w przeciwnym razie sprawdzany jest warunek w najbliższym else if (jeśli występuje) lub else.

 $200$ 

• else if i else sa opcjonalne.

[if-else if-else](#page-8-0) [while](#page-13-0) [do while](#page-14-0)

イロト イ部 トイ 君 ト イ 君 トー

重

 $299$ 

# Przykład użycia if ...

Demonstracja, kod będzie też na stronie.

[if-else if-else](#page-8-0) [switch](#page-10-0) [while](#page-13-0) [do while](#page-14-0)

 $299$ 

重

すロト (御) すきト (重)

# <span id="page-10-0"></span>Składnia switch

```
switch (wyrażenie_całkowito-liczbowe) {
  case const_1:
    instrukcje;
  case const_2:
    instrukcje;
  ...
 default:
    instrukcje;
}
```
[if-else if-else](#page-8-0) [switch](#page-10-0) [while](#page-13-0) [do while](#page-14-0)

# switch cd.

- **•** Jeśli wyrażenie\_całkowito-liczbowe pasuje do case'u, to wykonywana jest odpowiednia instrukcja.
- Może wykonać więcej, niż jeden, case;
- Jeśli żaden case nie zachodzi, to wykonywane są instrukcje występujące po default. deafault jest opcjonalny.

 $\Omega$ 

[if-else if-else](#page-8-0) [switch](#page-10-0) [while](#page-13-0) [do while](#page-14-0)

メロト メ部 トメ 君 トメ 君 ト

重

 $299$ 

# Przykład użycia switch

Demonstracja, kod będzie też na stronie.

[if-else if-else](#page-8-0) [while](#page-13-0) [do while](#page-14-0)

#### <span id="page-13-0"></span>Składnia while

```
while (warunek) {
  instrukcje;
}
```
**•** Jeśli warunek jest prawdziwy, to wykonuje instrukcje, w przeciwnym razie wychodzi z pętli.

す口下

→ 伊 ▶ → 手

重き

 $\rightarrow$ 

 $\Omega$ 

● Może nie wykonać ani jednego obrotu.

[if-else if-else](#page-8-0) [while](#page-13-0) [do while](#page-14-0)

#### <span id="page-14-0"></span>Składnia do while

```
do {
  instrukcje;
}
while (warunek);
```
 $\bullet$  Jeśli warunek jest prawdziwy, to wykonuje instrukcje, w przeciwnym razie wychodzi z pętli.

す口下

ヨッ

 $\Omega$ 

Wykona instrukcje przynajmniej raz.

<span id="page-15-0"></span>Podstawowych operatorów ciąg dalszy [Funkcje](#page-5-0) Instrukcje sterujące [Instrukcje skoku](#page-16-0) [if-else if-else](#page-8-0) [while](#page-13-0) [do while](#page-14-0) [for](#page-15-0)

# Składnia for

```
for (instrukcja ini; warunek; instrukcja iter) {
  instrukcje;
}
```
- Wykonuje instrukcję\_ini i jak długo warunek jest spełniony, to wykonuje instrukcje.
- **Instrukcja\_iter jest wykonywana na koniec każdej iteracji.**

す口下

 $200$ 

break i [continue](#page-17-0)

 $200$ 

### <span id="page-16-0"></span>Instrukcje skoku

- o break przerywa działanie switch'a/pętli i przenosi sterowanie poza blok tych instrukcji.
- $\bullet$  continue przerywa obecna iteracje i przechodzi do następnej. W przypadku pętli for dotyczy to instrukcji wewnątrz bloku, instrukcja\_iter nadal jest wykonywana.

break i [continue](#page-16-0)

つくい

### <span id="page-17-0"></span>Instrukcje skoku

- o break przerywa działanie switch'a/pętli i przenosi sterowanie poza blok tych instrukcji.
- · continue przerywa obecną iterację i przechodzi do następnej. W przypadku petli for dotyczy to instrukcji wewnątrz bloku, instrukcja\_iter nadal jest wykonywana.

#### Przykłady

Wiadomo.